6<sup>th</sup> International Workshop - Advances in Cleaner Production São Paulo - Brazil - 24<sup>th</sup> to 26<sup>th</sup>, May - 2017 Environmental performance evaluation – a new tool for the industry

MACENO, M.M.C. <sup>a\*</sup>, PAWLOSKY, U. <sup>a</sup>, MACHADO, K.S. <sup>a</sup>, SELEME, R. <sup>a</sup>

*a. Universidade Federal do Paraná, Curitiba, Paraná*

**Academic Work** 

### **Introduction of article origin**

- Main result of the doctorate;
- Development of a practical tool to guide decisions in the search for environmental improvements by industry;
- Important contribution to the state of the art of environmental performance studies;

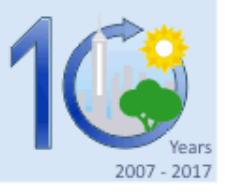

2007 - 2017

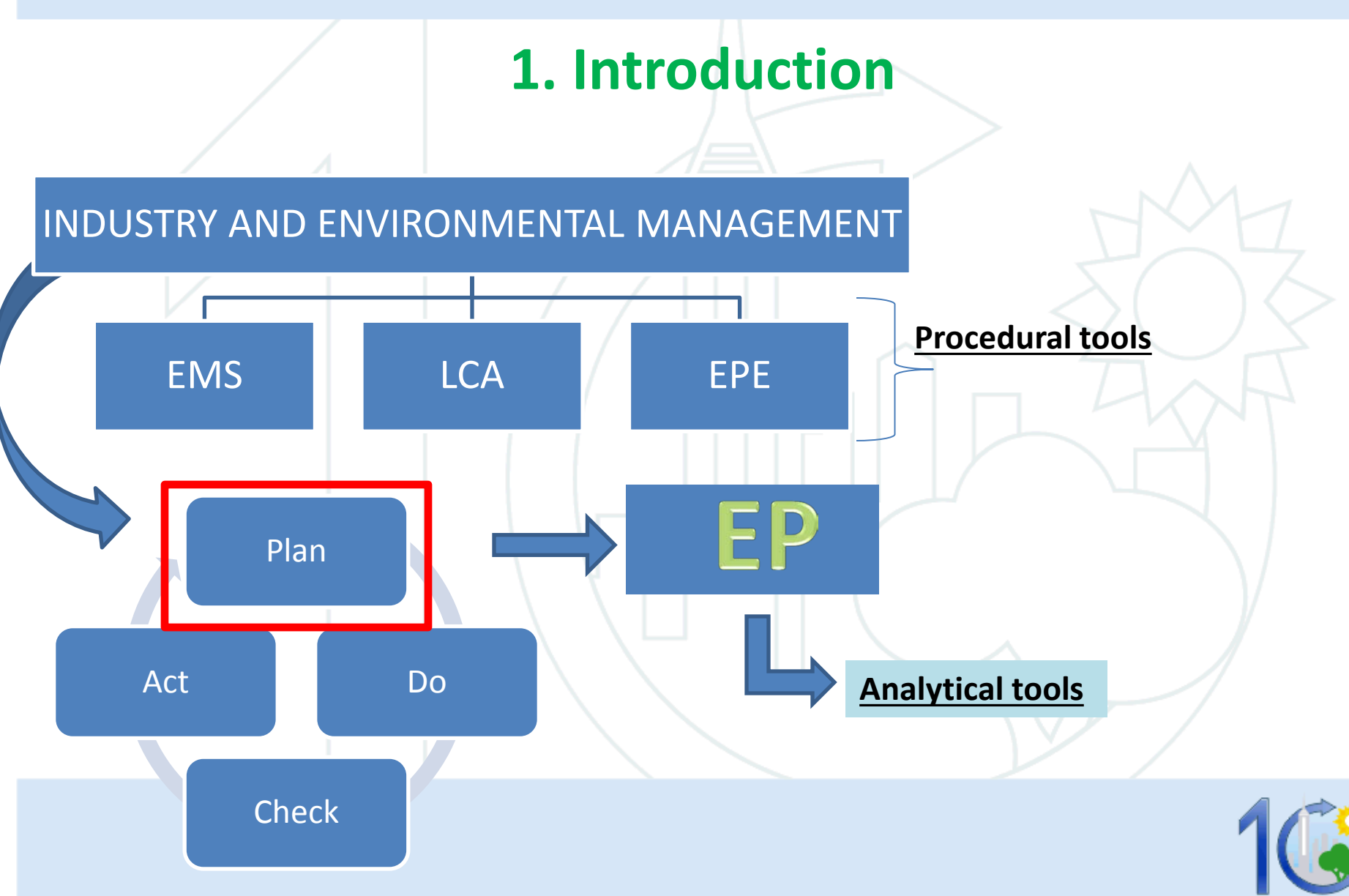

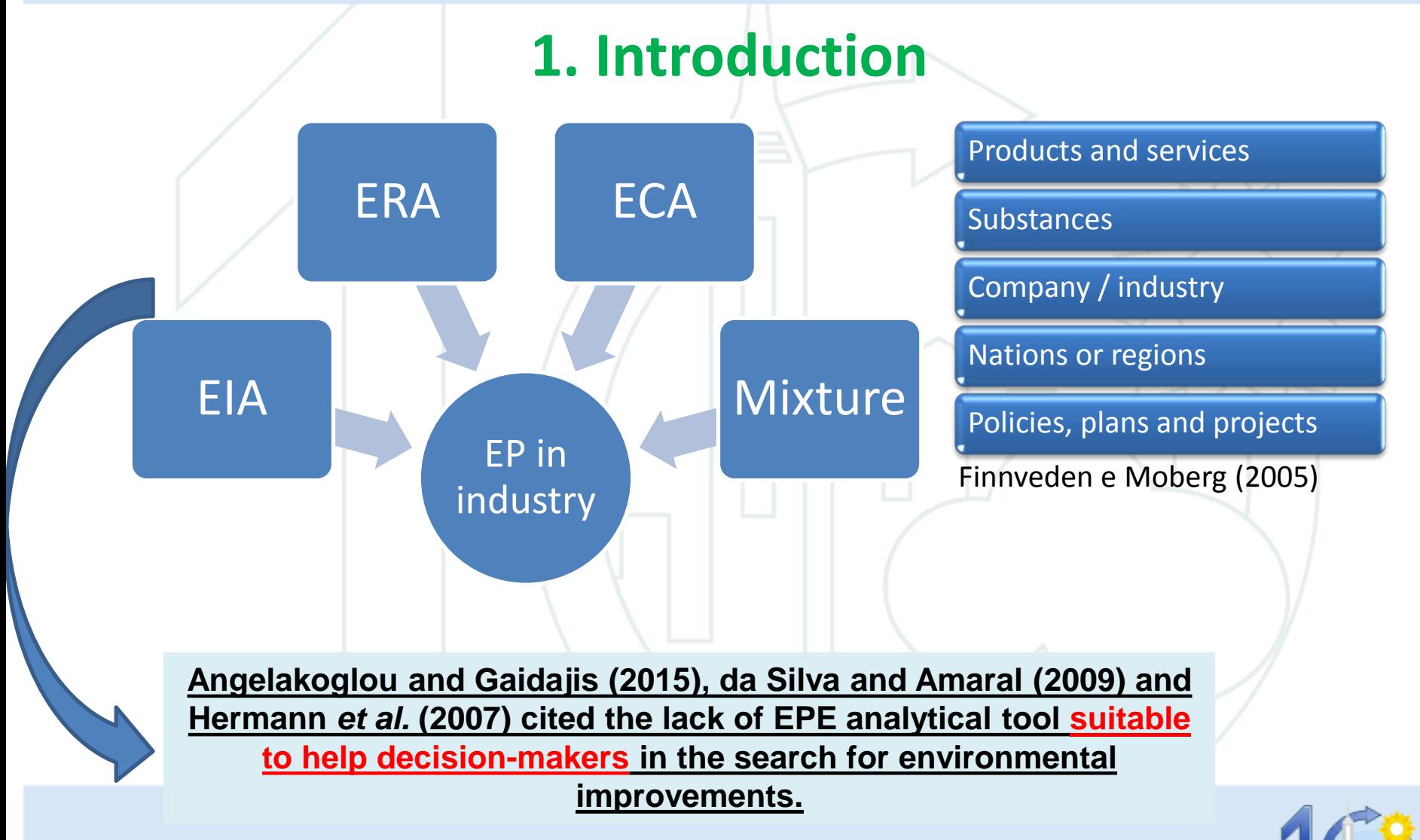

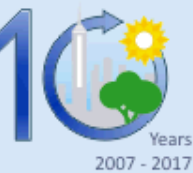

# **Aim**

This study aimed to build and test a new analytical tool to efficiently evaluate environmental performance of industrial processes, mainly those with low environmental maturity. This analytical tool was named EPIP (Environmental Performance of Industrial Processes).

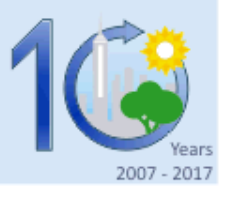

# **2. Methodology**

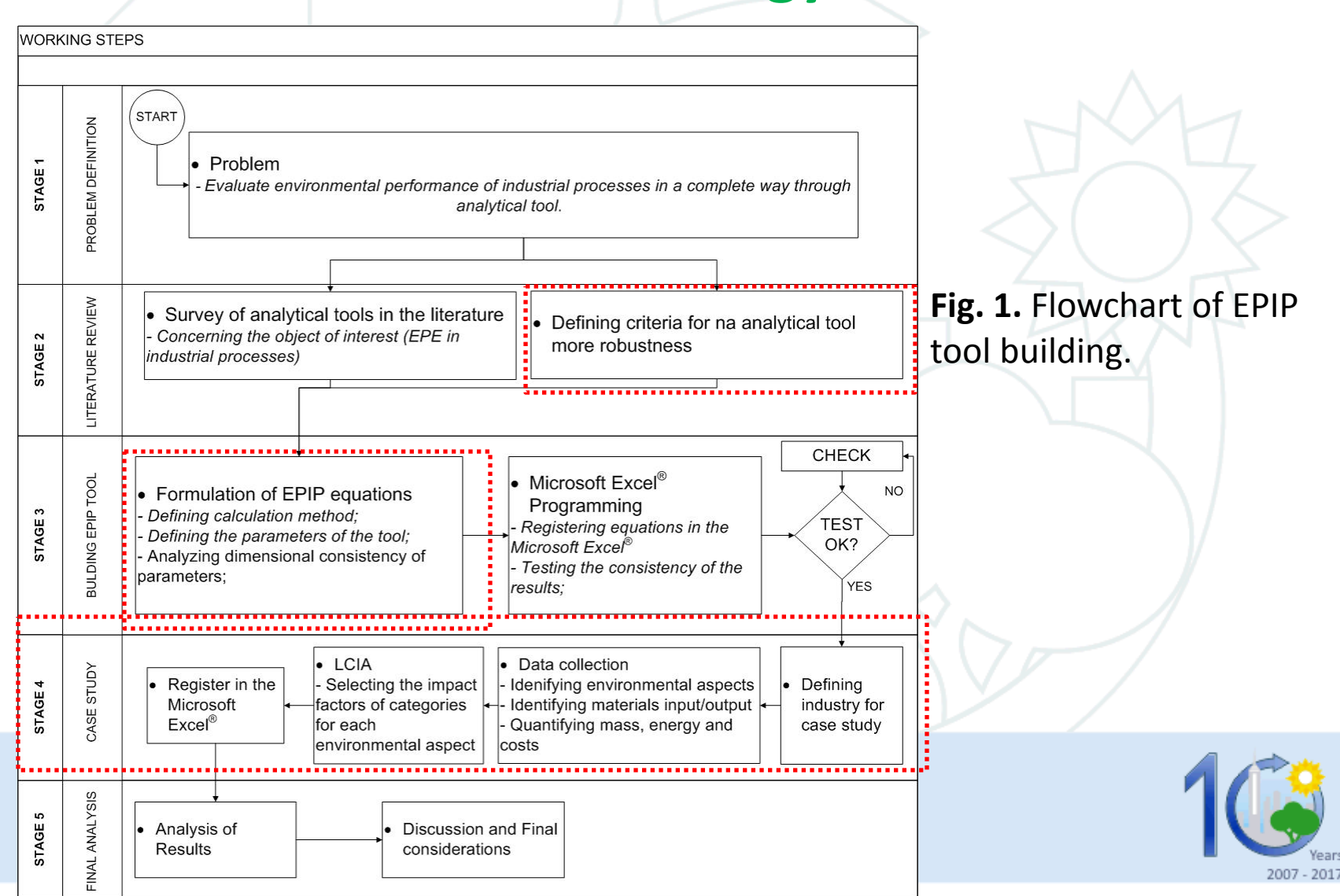

# **2. Methodology**

- Criteria selected: based on a large literature survey, considering Standards, guidelines and analytical tools;
- Variables and equations:
	- Economic analysis: based in MFCA and LCC tools.
	- Environmental analysis: based in MFCA and LCIA tools
- Case study (manufacturing industry packaging yogurt cup) in order to assess the effectiveness of EPIP tool

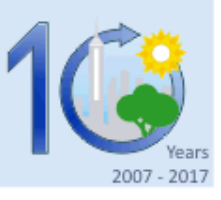

# **3. Results and discussion**

#### **3.1. Selection of EPIP's criteria**

- I. amount of inputs-outputs materials (Material Balance);
- II. consumption/production of Energy (Energy Balance);
- III. solid, liquid and gaseous emissions, and final destination of solid waste;
- IV. environmental Impact Assessment;
- V. environmental Costs (material, energy and emissions);
- VI. legal compliance and stakeholder requirements;
- VII. surrounding environment condition; and
- VIII. applied measures to prevent pollution (investment costs and/or adoption of procedural tools to reduce environmental impact).

*Note: some authors consider the externalities costs in the environmental performance evaluation (da Silva and Amaral, 2009; Jasch, 2003). However, a significant uncertainty is assigned to this criterion (da Silva and Amaral, 2009) and hence, this criterion was not selected for the EPIP tool.*

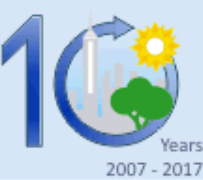

# **3. Results and discussion**

#### **3.2. Definition of EPIP's variables and equations**

- Main equation → **Cost of the Environmental Aspect**  $CEA(n) = [MLC(n) + CEC(n) + MDC(n) + EMC(n)] \cdot [IM(n) + IE(n)] = EcG(n).$ *EnG*(*n*)
- Economic analysis group

$$
MLC(n) = ML_{1_{x}m}(n) \cdot MC_{m_{x}1}(n)
$$
  
\n
$$
CEC(n) = CE(n) \cdot EUC(n) \cdot PE(n) = CE(n) \cdot EUC(n) \cdot \frac{M_{OUT}(n)}{M_{IN}(n)}
$$
  
\n
$$
MDC(n) = M_{OUT}(n) \cdot \left[ D_{1_{x}d}^{*}(n) \cdot WD_{d_{x}d} \right] \cdot DC_{d_{x}1}(n)
$$

$$
EMC(n) = TCE \cdot \frac{M_{OUT}(n)}{MEA} = TCE \cdot \frac{M_{OUT}(n)}{\sum_{n=1}^{N} M_{OUT}(n)}
$$

- **Material Loss Cost**
- **Consumed Energy Cost**
- **Material Destination Cost**
- **Environmental Management Cost**

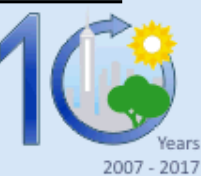

# **3. Results and discussion**

#### **3.2. Definition of EPIP's variables and equations**

• Main equation → **Cost of the Environmental Aspect**

Ĭ.  $CEA(n) = [MLC(n) + CEC(n) + MDC(n) + EMC(n)] \cdot [IM(n) + IE(n)] = EcG(n).$ *EnG*(*n*)

• Environmental analysis group

$$
IM(n) = M_{OUT}(n). \sum_{j=1}^{k} \left[ W_j. \frac{IC_j(n)}{N_j} \right]
$$
  

$$
IE(n) = CE(n).PE(n). \sum_{j=1}^{k} \left[ W_j. \frac{IC_j(n)}{N_j} \right]
$$

- → **Impact of Materials**
- → **Impact of Energy**

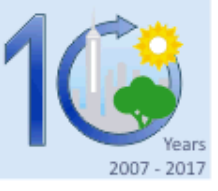

# **3. Results and discussion**

#### **3.2. Definition of EPIP's variables and equations**

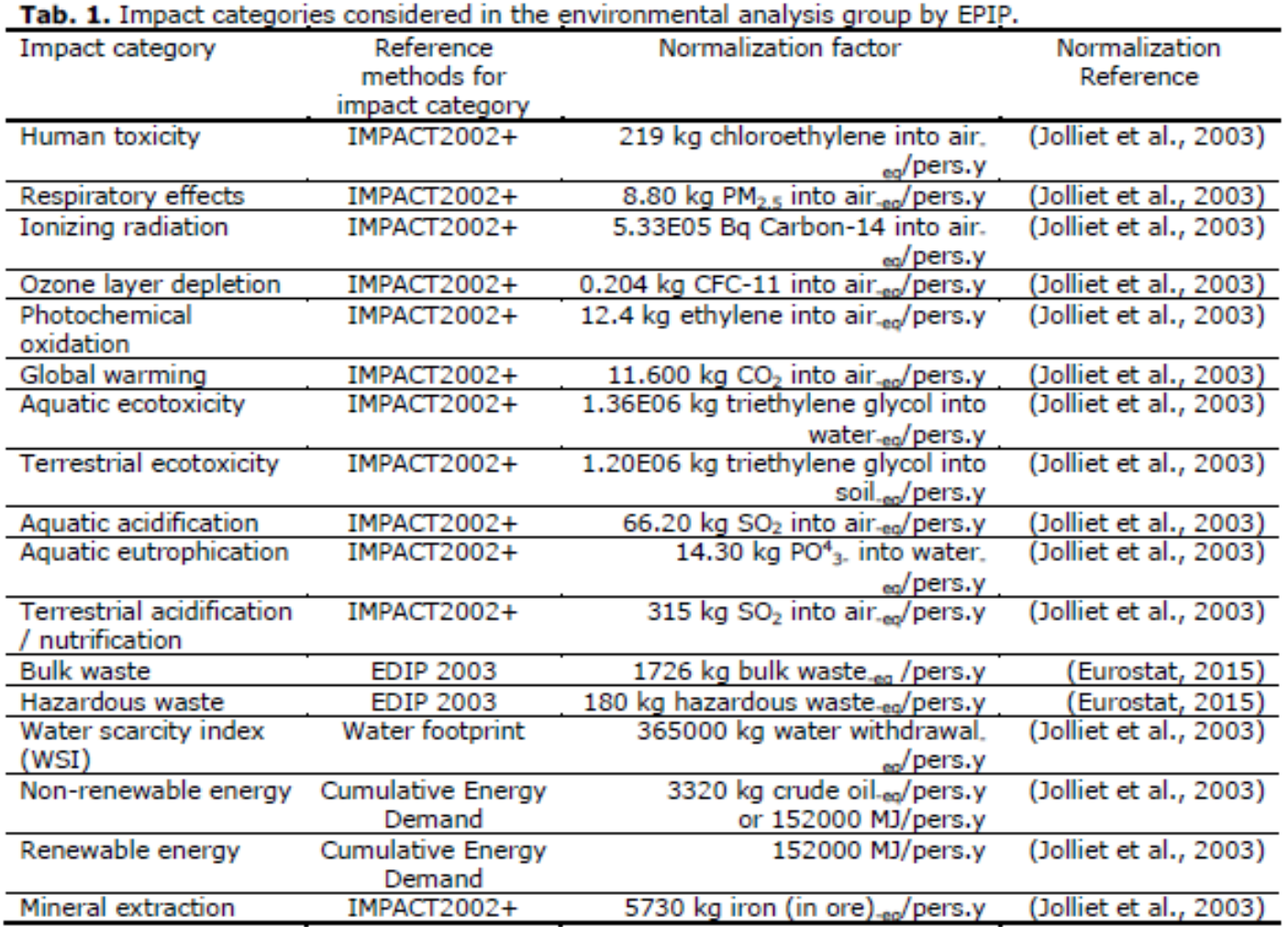

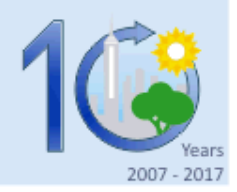

### **3. Results and discussion 3.2. Definition of EPIP's variables and equations**

- Weighting factors
- I. selection of the weighting factors already present in the Eco-Indicator 99, if there is unsuitable knowledge of the quality of the industry surrounding environment to perform its own weight;
- II. selection to obtain the damage weighting factors, by applying the Analytical Hierarchy Process (AHP), which is a multi-criteria method that compares and ranks impact categories by levels of importance.

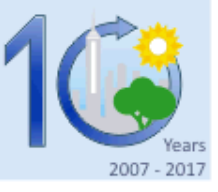

# **3. Results and discussion**

#### **3.3. Stages of EPIP tool application in the general industrial processes**

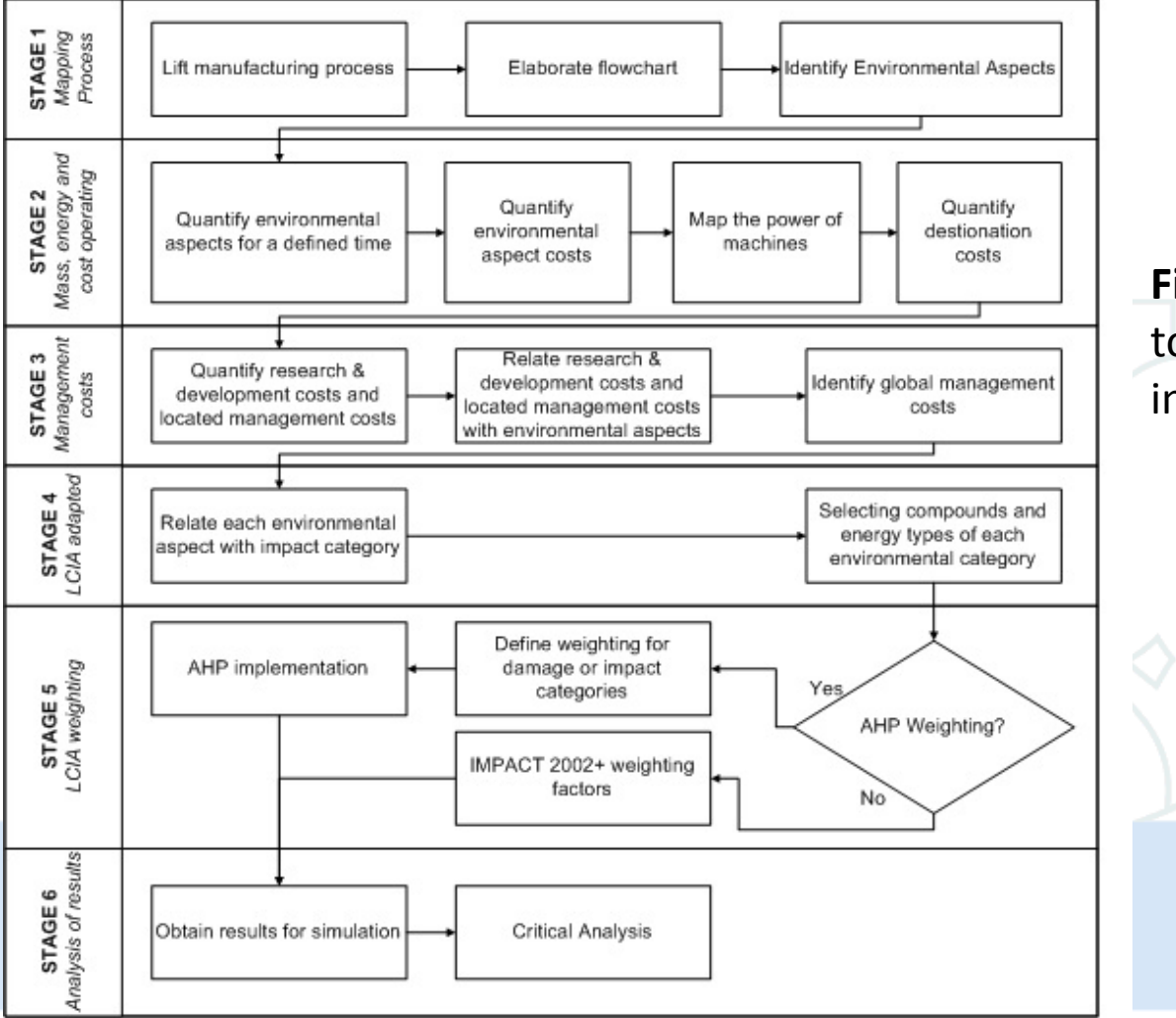

**Fig. 2.** Flowchart of EPIP tool application in general industrial processes.

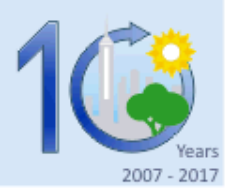

### **4. Application of EPIP tool in Case study**

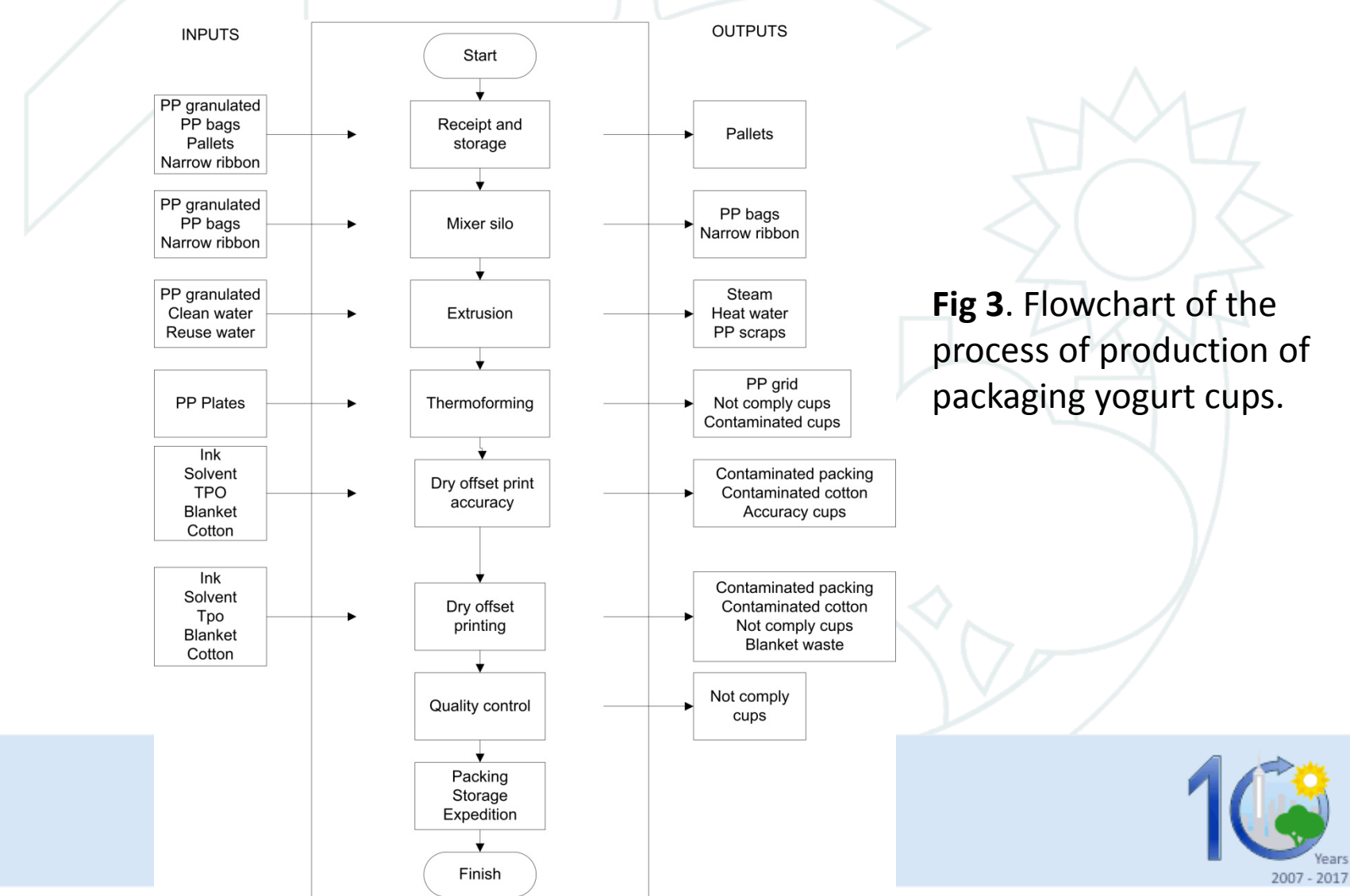

### **4. Application of EPIP tool in Case study**

- 45 environmental aspects identified
- 1 in the receipt of stocks, 3 in the mixer silo, 4 in the extrusion, 1 in the water cooling, 4 in the Thermoforming, 1 in grind, 6 in the dry offset print setting, 7 in dry offset printing, 4 in cleaning, 6 in general purpose, 2 in kitchen, 3 in office, 1 in maintenance machines, and 2 in internal transportation.

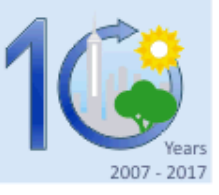

#### **4. Application of EPIP tool in Case study**

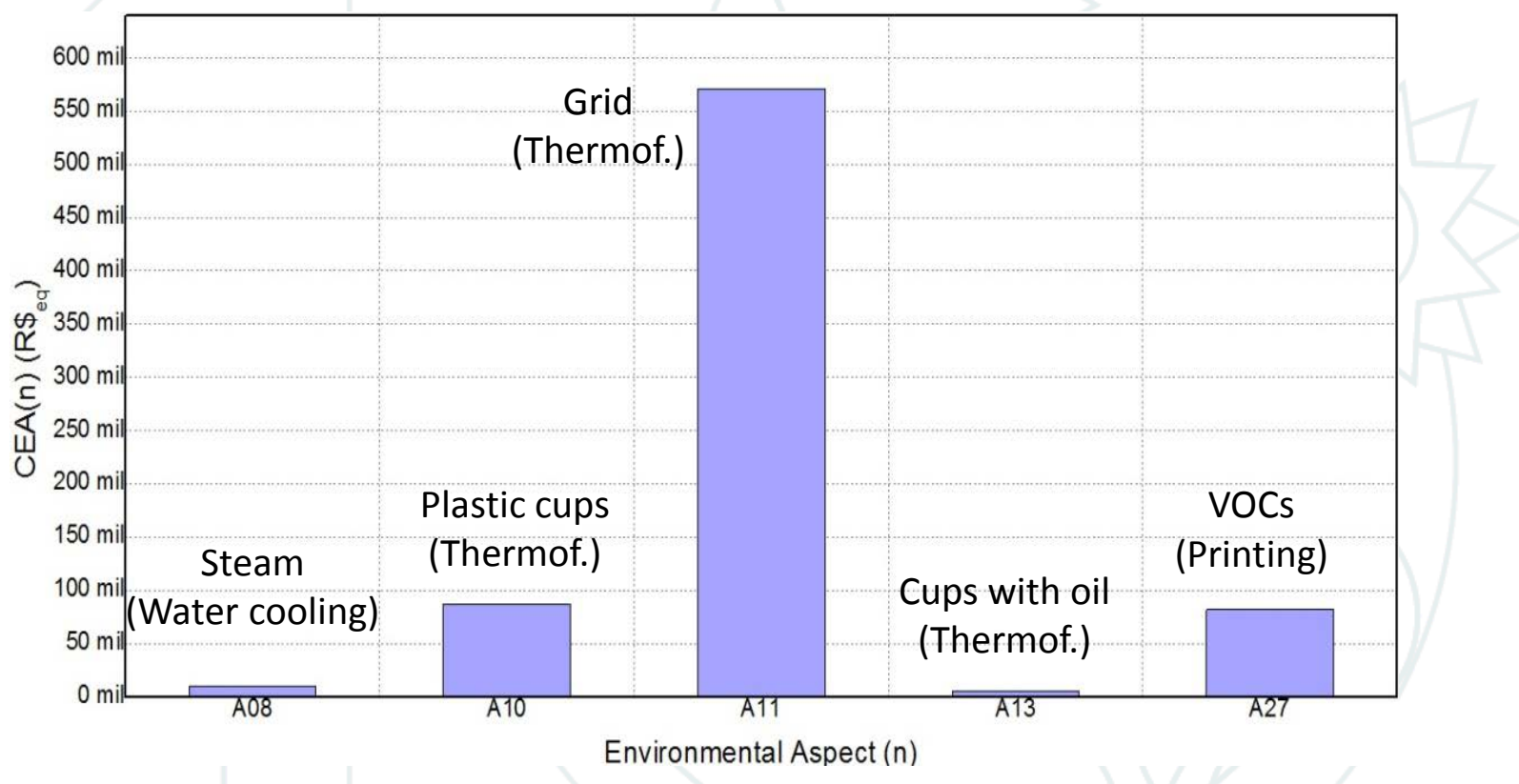

**Fig. 4.** Results obtained for the five environmental aspects larger equivalent costs by EPIP tool.

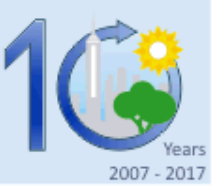

# **5. Conclusions**

- EPIP tool has as main contribution to the state of art provides a decision-making support tool to evaluate environmental performance having a different approach than other existing analytical tools.
- The tool built in this study has an environmental and economic analysis integrated enabling the industry to analyze aggregated data of materials, energy, costs and environmental impacts, providing a result through a single score (Equivalent cost of environmental aspect, CEA(n)
- EPIP tool prioritizes the use of data with ease of control and collection by industries.
- The application of EPIP tool in a yogurt packaging cup industry demonstrated that it is a useful tool to aid in decision-making.
- Nevertheless, it is necessary to conduct more studies with different industrial typologies to check the outcomes from the EPIP tool for different situations. It is also important a review of normalization factors defined for aggregation of the impact categories

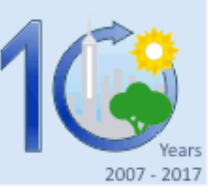

# **References**

- Angelakoglou, K., Gaidajis, G., 2015. A review of methods contributing to the assessment of the
- environmental sustainability of industrial systems. J. Clean. Prod. 108, 725–747.
- da Silva, P.R.S., Amaral, F.G., 2009. An integrated methodology for environmental impacts and costs evaluation in industrial processes. J. Clean. Prod. 17, 1339–1350. doi:10.1016/j.jclepro.2009.04.010
- Eurostat, 2015. Waste statistics: tables and figures [http://ec.europa.eu/eurostat/statistics](http://ec.europa.eu/eurostat/statistics-explained/images/c/ca/SE_waste_statistics_07122015_LB.xlsx)[explained/images/c/ca/SE\\_waste\\_statistics\\_07122015\\_LB.xlsx](http://ec.europa.eu/eurostat/statistics-explained/images/c/ca/SE_waste_statistics_07122015_LB.xlsx) last acessed May 2016
- Finnveden, G., Moberg, Å., 2005. Environmental systems analysis tools An overview. J. Clean. Prod. 13, 1165– 1173. doi:10.1016/j.jclepro.2004.06.004
- Hermann, B.G., Kroeze, C., Jawjit, W., 2007. Assessing environmental performance by combining life cycle assessment, multi-criteria analysis and environmental performance indicators. J. Clean. Prod. 15, 1787–1796. doi:10.1016/j.jclepro.2006.04.004
- Jolliet, O., Margni, M., Charles, R., Humbert, S., Payet, J., Rebitzer, G., Robenbaum, R.K., 2003. IMPACT 2002+: A new life cycle impact assessment methodology. Int. J. Life Cycle Assess. 8,324–330.

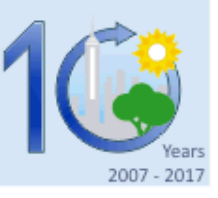

#### **THANKS A LOT AND BEST REGARDS!!!**

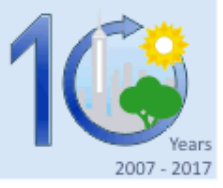